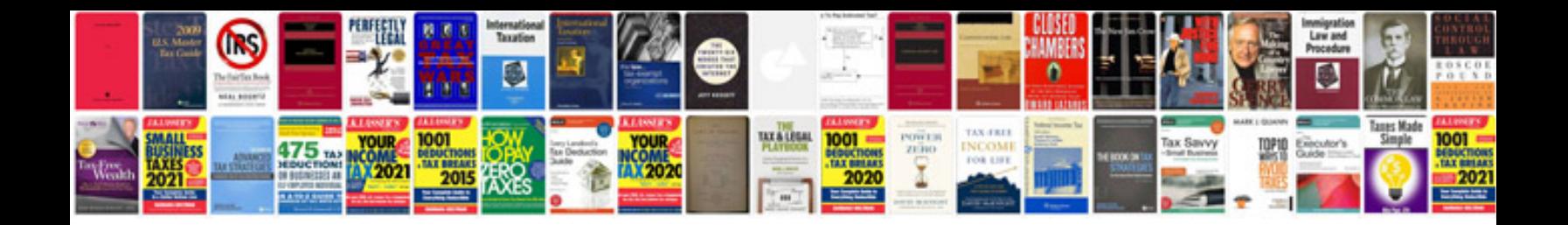

**2016 mustang owners manual**

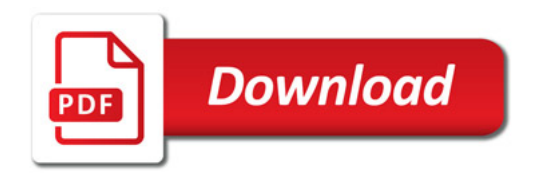

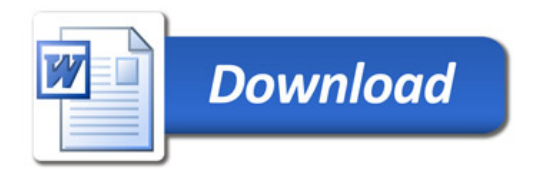